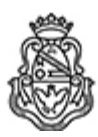

**Universidad Nacional de Córdoba** 2021 - Año del homenaje al Premio Nobel de Medicina Dr. César Milstein

### **Resolución Prosecretaría de Informática**

**Número: RPSI-2021-48-E-UNC-PSI#REC** 

CORDOBA, CORDOBA RPSI-2021-48-E-UNC-PSI#REC $\,$ CORDOBA, CORDOBA, CORDOBA

**Referencia:** Aprueba Dictamen del Jurado

### **VISTO**:

Las presentes actuaciones por el cual se tramita el llamado a concurso cerrado interno a los fines de cubrir un (1) cargo Nodocente categoría 2 (Cod 3662/4A) del agrupamiento técnico-profesional para cumplir funciones de Director de Área Funcional de la Prosecretaria de Informática; y

### **CONSIDERANDO:**

Que se ha cumplido con el procedimiento establecido en la normativa vigente, habiendo emitido el Jurado su dictamen y confeccionado el orden de mérito correspondiente.

Que por Art. 33 y 34 de la Ord. HCS Nº 7/12 corresponde aprobar dicho dictamen.

Por ello

# **EL PROSECRETARIO DE INFORMÁTICA**

## **DE LA**

## **UNIVERSIDAD NACIONAL DE CÓRDOBA**

### **RESUELVE:**

**Artículo. 1°:** Aprobar el dictamen del Jurado IF-2021-602250-UNC-DGSI#SGI el cual se incorpora como archivo embebido formando parte integrante de la presente a los fines de cubrir un (1) cargo Nodocente de categoría Dos del agrupamiento Técnico Profesional para cumplir funciones de Dirección en la coordinación, planeamiento, organización y control del Área Funcional de la Prosecretaria de Informática.

**Artículo. 2°:** Notifíquese y pase a sus efectos a la Secretaria General.

Digitally signed by MONTES Alfredo Miguel<br>Date: 2021.10.21 10:52:02 ART<br>Location: Ciudad de Córdoba

Miguel Montes Prosecretario Prosecretaría de Informática<br>Universidad Nacional de Córdoba